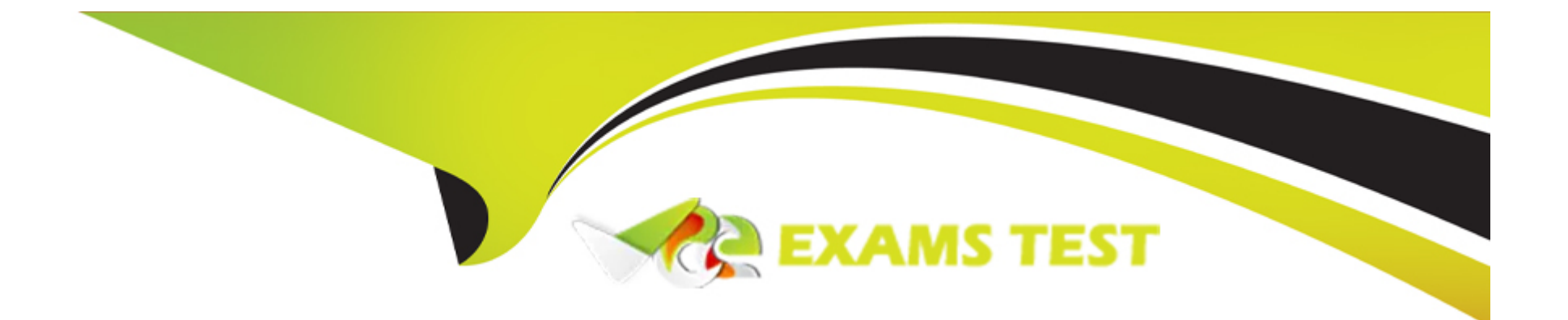

# **Free Questions for SCA\_SLES15 by vceexamstest**

## **Shared by Joseph on 06-06-2022**

**For More Free Questions and Preparation Resources**

**Check the Links on Last Page**

## **Question 1**

#### **Question Type: MultipleChoice**

Which statement is true regarding VFS?

#### **Options:**

**A-** VFS is a set of ANs designed for BtrFS to provide portability.

**B-** VFS is a high-performance journaling file system format used by default by YaST and parted.

**C-** VFS is an abstraction layer in the kernel that provides the same interface to applications and the user, regardless of which file system format is used.

**D-** VFS is a translation layer to allow applications written for ext2 and ReiserFS to run on ext4 file systems.

**E-** VFS is a translation layer to allow applications to run on mobile platforms.

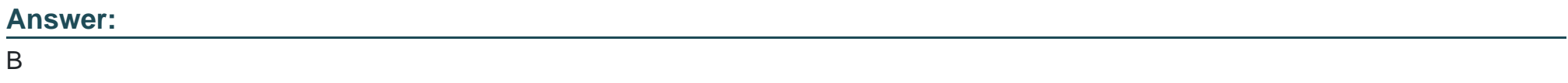

## **Question 2**

Which file lists each user's home directory and login shell?

### **Options:**

- **A-** /etc/sysconfig/homedir
- **B-** /var/userenv
- **C-** /var/sysconf/userenv
- **D-** /var/9hare/userenv
- **E-** /etc/password
- **F-** /etc/passwd

### **Answer:**

E

## **Question 3**

**Question Type: MultipleChoice**

Which commands can display the groups of which a user is a member? (Choose two)

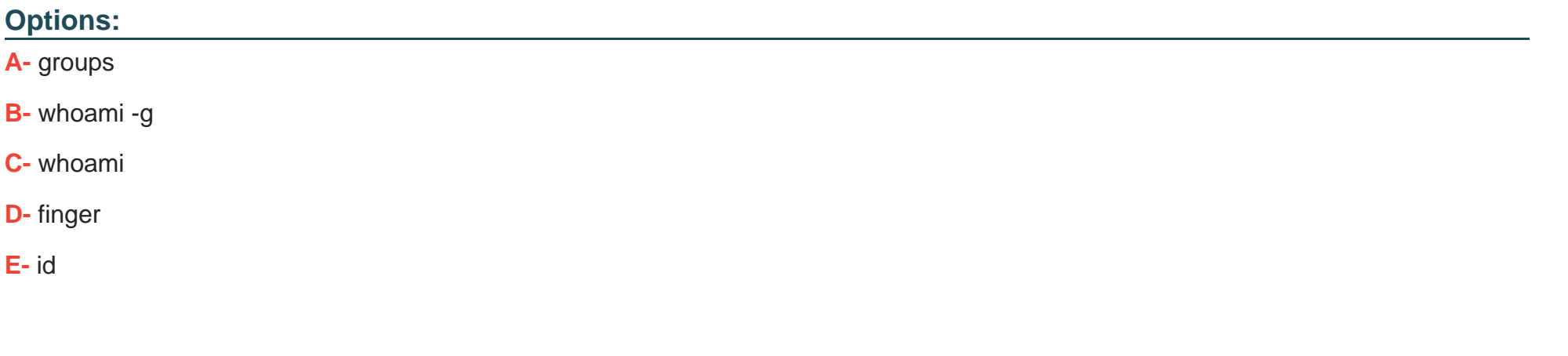

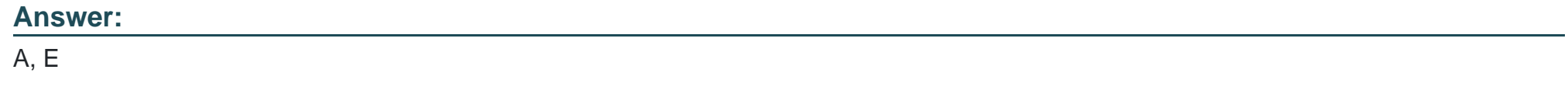

## **Question 4**

### **Question Type: MultipleChoice**

In the scripts subdirectory under your home directory there is a file named tstparse.sh. You want to set an Extended ACL so thejsmith user has all permissions to just this file. Which command will accomplish this?

### **Options:**

**A-** setacl -a user:jsmith:rwx -/scripts/tstparse.sh

**B-** extacl -a user=jsmith:rwx -/scripts/tstparse.sh

**C-** modacl user=jsmith:rwx -/scripts/tstparse.sh

**D-** setfacl -m u:jsmith:rwx -/scripts/tstparse.sh

### **Answer:**

A, B

## **Question 5**

### **Question Type: MultipleChoice**

You're setting up a SUES 15 server which will require very large data volumes and journaling capabilities. Which file system listed below would be the best choice for your data volumes?

### **Options:**

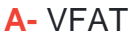

**B-** XFS

**C-** Ext2

**D-** ReiserFS

**E-** Ext3

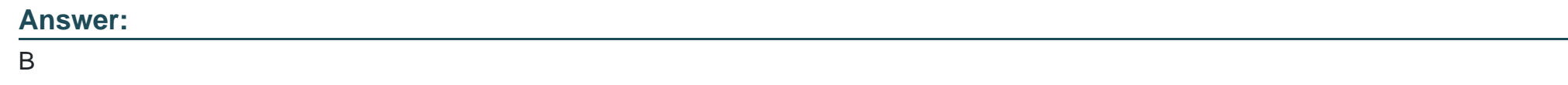

## **Question 6**

**Question Type: MultipleChoice**

firewalld maintains two separate configurations. What are they named? (Choose two)

**Options:** 

**A-** Runtime

B- Temporary

C- Production

D- Permanent

E- Static

F- Testing

G- Fixed

### Answer:

A, D

## Explanation:

Firewalld uses two separated configuration sets, runtime, and permanent configuration.

The runtime configuration is the actual running configuration and it is not persistent on reboots. When the firewalld service starts it loads the permanent configuration which becomes the runtime configuration.

[https://www.supportsages.com/everything-you-need-to-know-about-](https://www.supportsages.com/everything-you-need-to-know-about-firewalld/)

[firewalld/#:~:text=Firewalld%20uses%20two%20separated%20configuration,which%20becomes%20the%20runtime%20configuration.](https://www.supportsages.com/everything-you-need-to-know-about-firewalld/)

## **Question 7**

### **Question Type: MultipleChoice**

Which UID does the root user have?

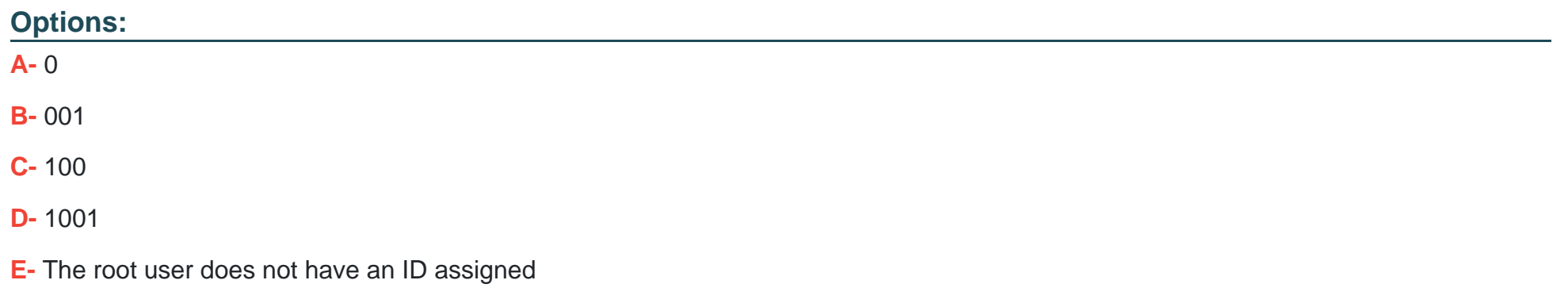

#### **Answer:**

A

## **Question 8**

**Question Type: MultipleChoice**

You want to add two new custom items to the GRUB2 boot menu. Which file should you modify to accomplish this?

### Options:

- A- /etc/grub.d/custom.cfg
- B- /etc/default/grub
- C- /etc/boot/grub.cfg
- D- /boot/grub2/menu.cfg
- E- /boot/grub2/custom.cfg

### Answer:

E

### Explanation:

<https://documentation.suse.com/sles/12-SP4/html/SLES-all/cha-grub2.html>

## Question 9

True or false: It is not possible to open more than one file in Vim without running a second instance.

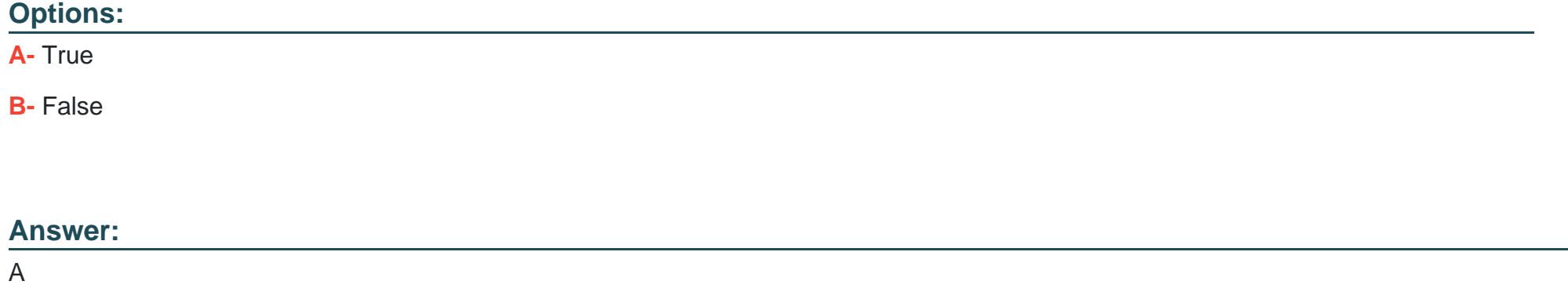

## **Question 10**

**Question Type: MultipleChoice**

Which command is used to manage software RAID?

#### **Options:**

- **A-** mdadm
- **B-** yast swraid
- **C-** raidadm
- **D-** fdisk --raid
- **E-** mdmgr

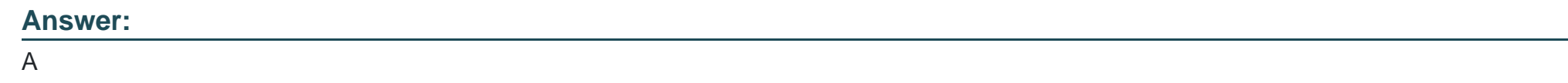

## **Question 11**

**Question Type: MultipleChoice**

Which bash commands result in a valid arithmetic expansion? (Choose three)

### **Options:**

**A-** TOTAL=\$((5.3+2.2))

## **B-** TOTAL=\$[8/2]

**C-** TOTAL=\$[8.4/2.1]

**D-** TOTAL=\$[2.1\*4]

**E-** TOTAL=\$((5+2))

**F-** ((TOTAL++))

### **Answer:**

A, E

To Get Premium Files for SCA\_SLES15 Visit

[https://www.p2pexams.com/products/sca\\_sles](https://www.p2pexams.com/products/SCA_SLES15)15

For More Free Questions Visit [https://www.p2pexams.com/suse/pdf/sca-sles](https://www.p2pexams.com/suse/pdf/sca-sles15)15